# **PreciseLocale**

# **Usage**

Getting full language ID (e.g. "en\_es"): PreciseLocale.GetLanguageID()

Getting language code (e.g. *"es"*): PreciseLocale.GetLanguage()

Getting region code (e.g. *"US"*): PreciseLocale.GetRegion()

Getting currency code (e.g. *"USD"*): PreciseLocale.GetCurrencyCode()

```
Getting currency symbol (e.g. "$"):
PreciseLocale.GetCurrencySymbol()
```
## **Using in Editor**

Plugin returns standard *en\_US* values while using in Unity's Play mode:

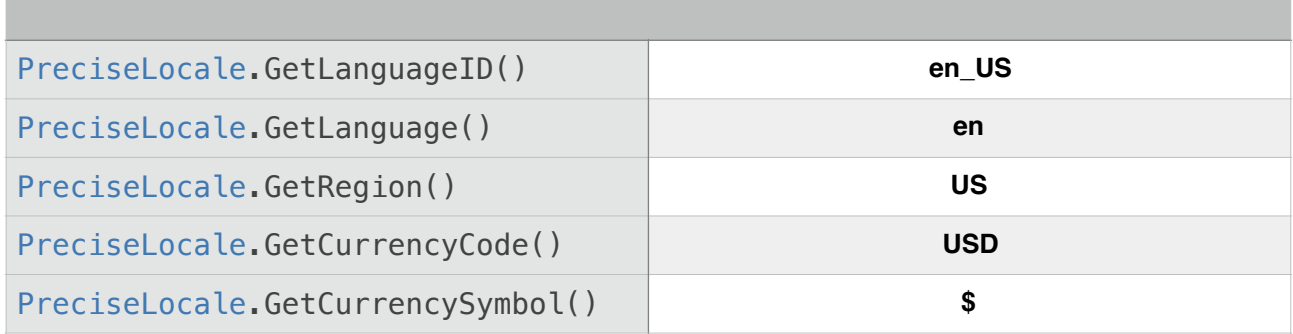

## **iOS & Android examples**

Android has a simple language selection menu, however iOS differentiate region formatting (e.g. currency or time format) and language itself. That means, that on iOS you might have different region and language variant.

Take a look at examples below.

## **IOS SETTINGS**

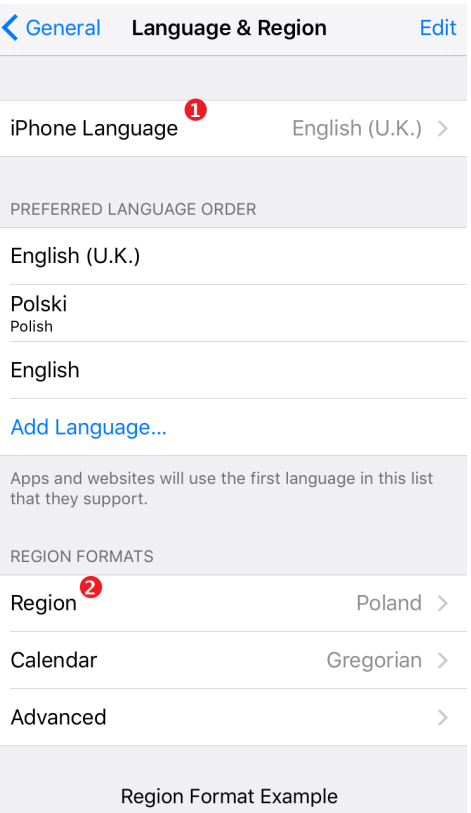

## Plugin would return:

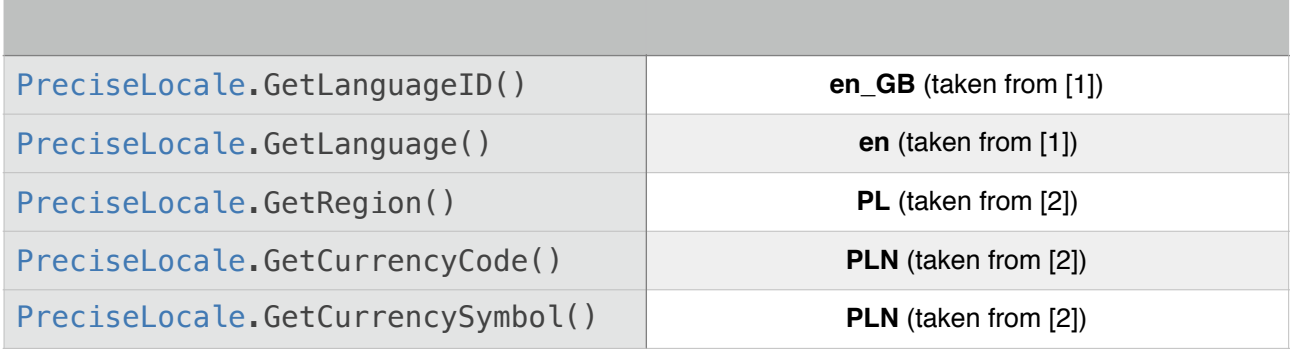

### **ANDROID SETTINGS**

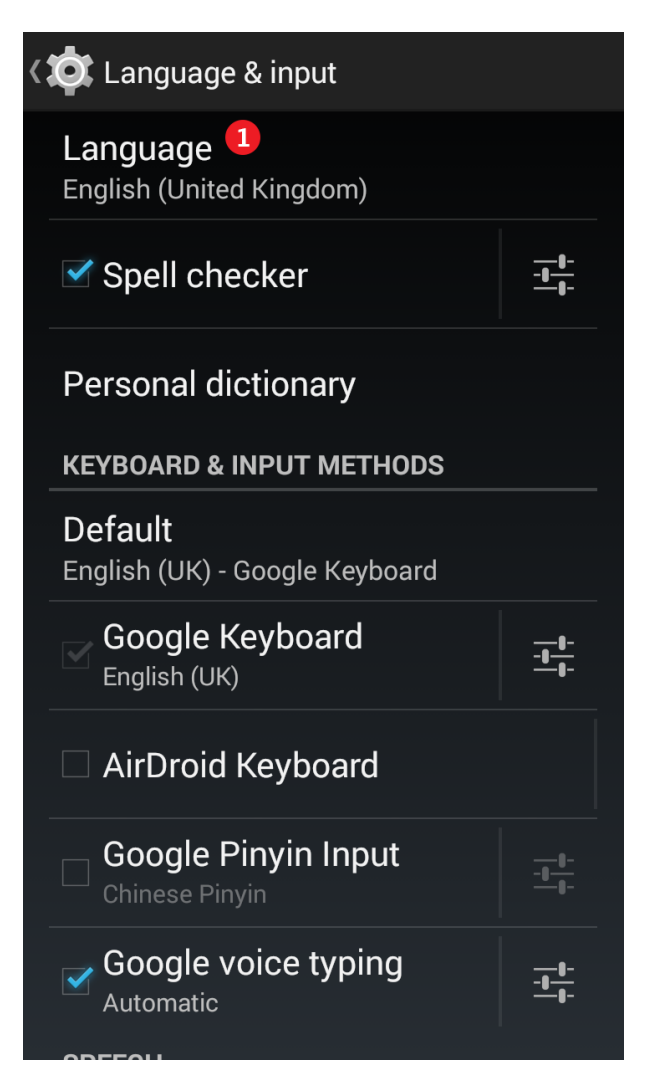

### Plugin would return:

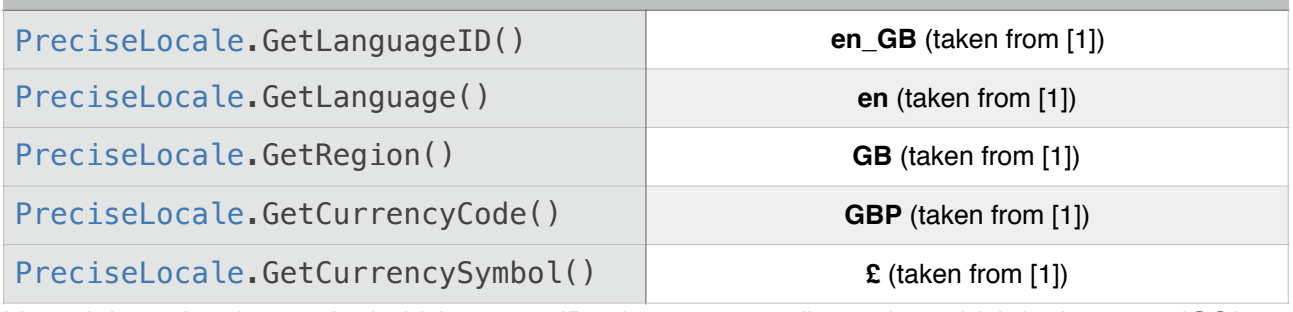

You might notice that on Android *languageID = language + "\_" + region*, which isn't true on iOS!

# **Troubleshooting**

Plugin returns empty strings in editor play mode, so please make sure you are running app on iOS/ OSX or Android device. Keep in mind: plugin takes language preferences from device settings, not actual user location.

Please make sure that *PreciseLocale.jar* file is inside *Plugins/Android, libPreciseLocale.a* is inside *Plugins/iOS* and *PreciseLocaleOSX.bundle* is inside *Plugins/Mac*.

# **Contact**

In case of questions, please post it on [support forum.](http://www.kokosoft.pl/forums/forum/unity-plugins/precise-locale/) Thanks for using my plugin!